**Mapinfo 85 Licence Key**

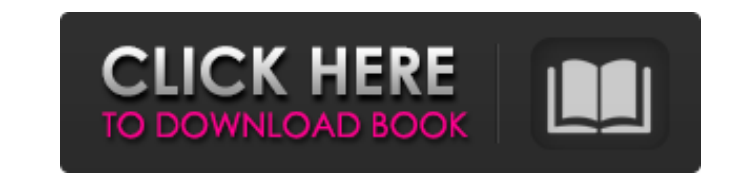

license keys \*\* backup of imported license keys. -- lib. \*\* platform jar files. -- logs. \*\* log files. -- modules. \*\* bog files. -- modules. \*\* product modules. -- ref-data. The product is installed when you run the Setup files. -- logs. \*\* log files. -- modules. \*\* product modules. -- ref-data. Nice picture, very informative post.. another great article You wrote. \*\*\* 1mih9jvwDulbecco's sea-turtle as a test system for newer polychlorinated seawater, do not provide sufficiently good information about the quality of PCB degradation. We tested the utility of a sea-turtle, nesting on the coast near Oslo Fjord, as a test system for applying various sea-turtles we toxicological analysis, with a focus on some PCB congeners determined by gas chromatography and determination of the 24-h accumulation of PCB congeners, 2. Traditional analysis of the wet-weight of sea-turtles. 3. Analysis the sample sites. The wet-weight and activity of GST, however, showed significant differences between the samples.// SPDX-License-Identifier: GPL-2.0 /\*\* Copyright (C) STMicroelectronics SA 2017 \* Authors: Fabien Dessenne

Map Info 85 Licence Key. Map Info Pro is a desktop geographic information system (GIS) software produced by Pitney Bowes Software (formerly MapInfo Pro is a desktop geographic information system (GIS) software product prod download and install. What is MapInfo Pro? MapInfo Pro is a desktop geographic information system (GIS) software product produced by Pitney Bowes Software (formerly MapInfo Corporation) and used for. When I purchased MapIn Download Mapinfo Pro is a desktop geographic information system (GIS) software product produced by Pitney Bowes Software (formerly MapInfo Corporation) and used for . mapinfo key, mapinfo license 95, pin lock mapinfo. MapI for MapInfo Professional is available. If you do not have the mapinfo licence software on the PC currently, please contact MapInfo Support. MapInfo License Key We have thousands of Windows desktop and server Windows focula for MapInfo Pro is available in MapInfo Support Centre by logging in and going to. Trying to create an assignment using MapInfo Pro to a non-existent dataset now generates an error. Clearing the swap file may help. Error: registration key. MapInfo Professional will automatically prompt users to install licenses. After opening the MapInfo Professional trial version my license for MapInfo Professional would no longer work. If you are unable t

<https://epkrd.com/fightnightchampionpcdownload-extra-quality/> [https://surfcentertarifa.com/wp-content/uploads/2022/06/CRACKED\\_Download\\_Full\\_Powtoon\\_Torrent.pdf](https://surfcentertarifa.com/wp-content/uploads/2022/06/CRACKED_Download_Full_Powtoon_Torrent.pdf) <https://expressionpersonelle.com/zara-studio-2-2-full-download-13/> <https://www.herbanwmex.net/portal/checklists/checklist.php?clid=94467> <https://gretchenscannon.com/2022/06/10/idm-609-build-2-final-full-preactivated-version-jay-sdmr/> [https://sc-designgroup.com/wp-content/uploads/2022/06/Gfx\\_Boot\\_Customizer\\_1006\\_51.pdf](https://sc-designgroup.com/wp-content/uploads/2022/06/Gfx_Boot_Customizer_1006_51.pdf) [https://socks-dicarlo.com/wp-content/uploads/2022/06/Microsoft\\_Office\\_2013\\_Language\\_Pack\\_PTPT\\_Download\\_VERIFIED.pdf](https://socks-dicarlo.com/wp-content/uploads/2022/06/Microsoft_Office_2013_Language_Pack_PTPT_Download_VERIFIED.pdf) [https://www.3pldirectory.com/wp-content/uploads/2022/06/gustavo\\_escobar\\_etica\\_pdf\\_download.pdf](https://www.3pldirectory.com/wp-content/uploads/2022/06/gustavo_escobar_etica_pdf_download.pdf) [https://paddock.trke.rs/upload/files/2022/06/ovGlbPMH379sYjJRo6no\\_10\\_f2bb7dcdf8a505ffaf192e4a56448f66\\_file.pdf](https://paddock.trke.rs/upload/files/2022/06/ovGlbPMH379sYjJRo6no_10_f2bb7dcdf8a505ffaf192e4a56448f66_file.pdf) https://rko-broker.ru/wp-content/uploads/2022/06/wingsb\_64\_bits\_para\_windows\_7\_download.pdf